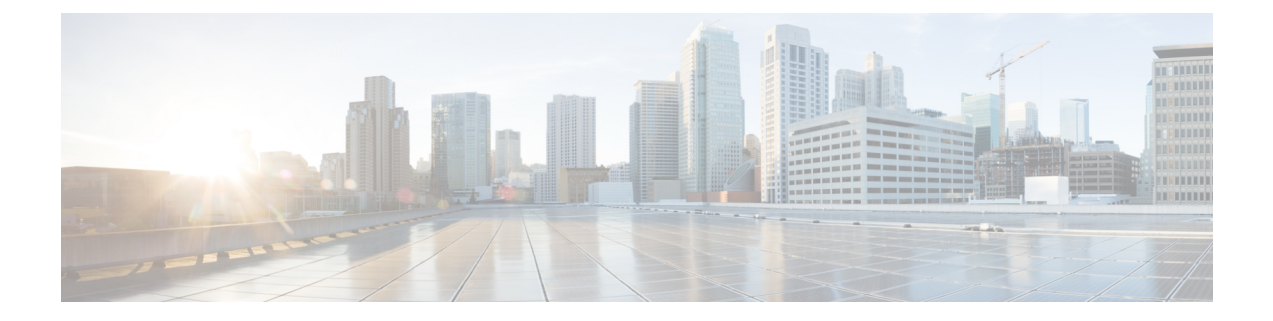

## **Grafana Config Mode Command Reference**

- [grafana,](#page-0-0) on page 1
- grafana [dashboards,](#page-0-1) on page 1
- grafana [enable-basic-auth,](#page-1-0) on page 2

## <span id="page-0-0"></span>**grafana**

Configures Grafana parameters.

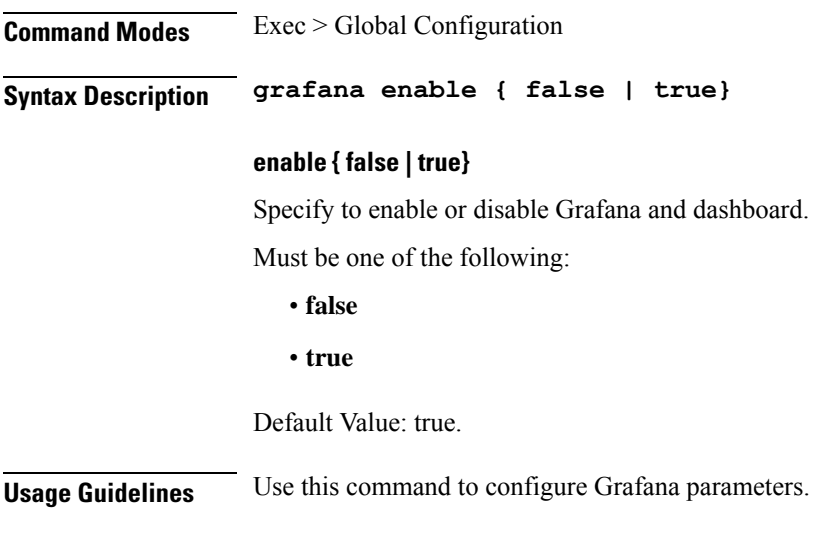

## <span id="page-0-1"></span>**grafana dashboards**

Configures Git repositories containing dashboards. **Command Modes** Exec > Global Configuration **Syntax Description grafana dashboards [** *git\_repo\_name* **] git-url** *git\_url*

I

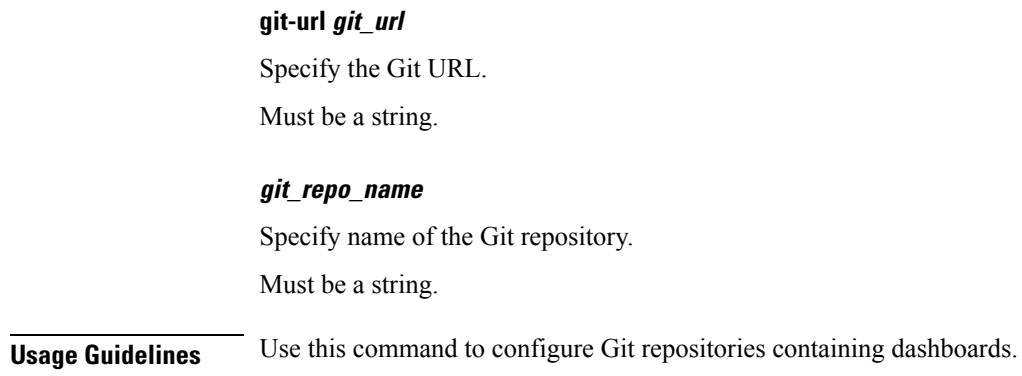

## <span id="page-1-0"></span>**grafana enable-basic-auth**

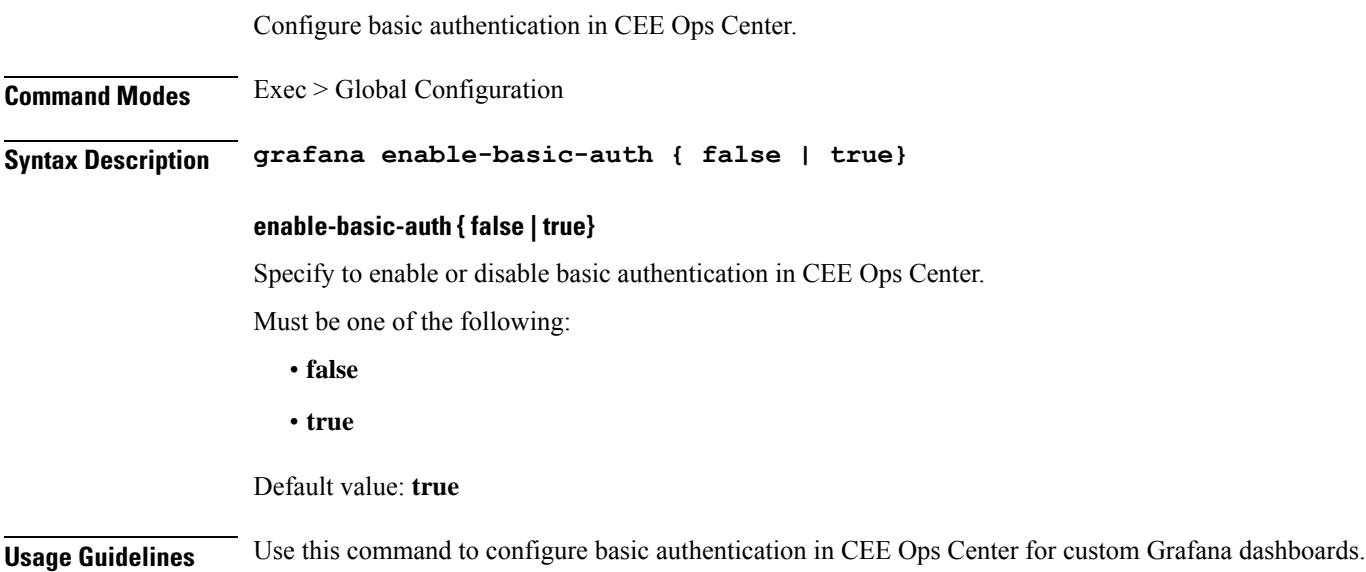